# CF-19K, CF-19L

## (Windows 7 32bit)

### LAN

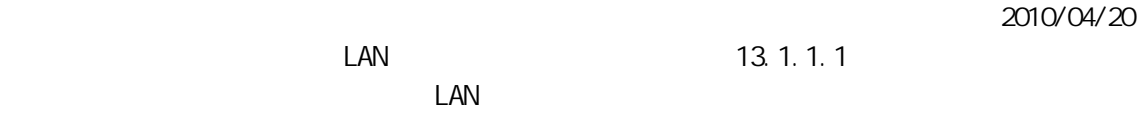

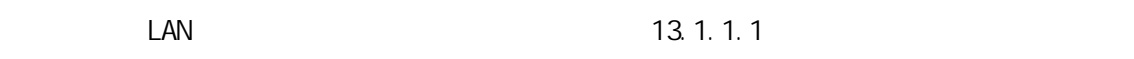

### $\Box$ AN  $\Box$

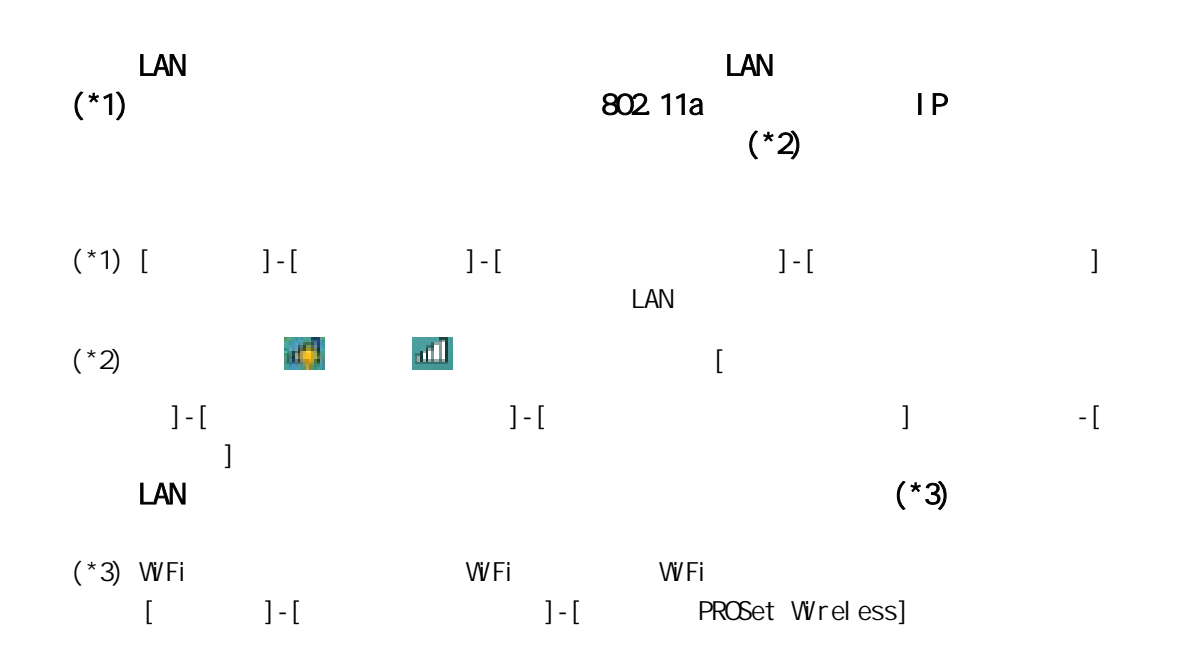

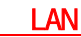

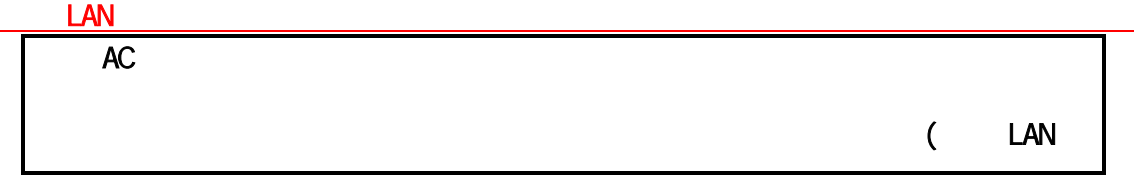

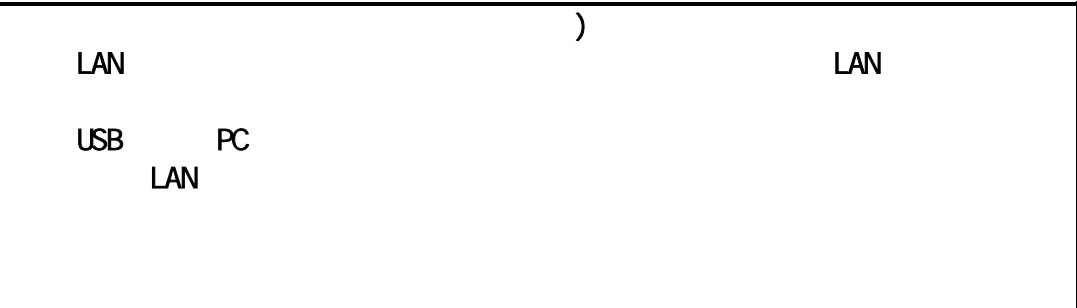

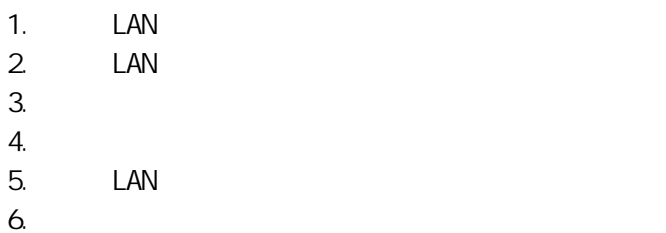

 $\mathsf{LAN}$ 

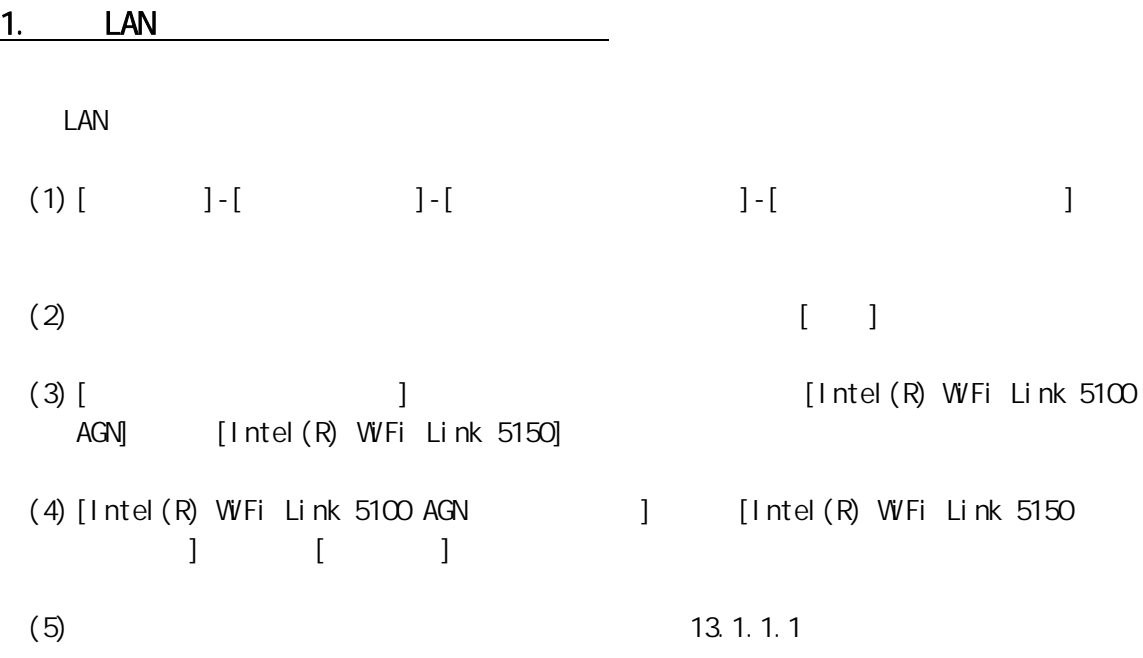

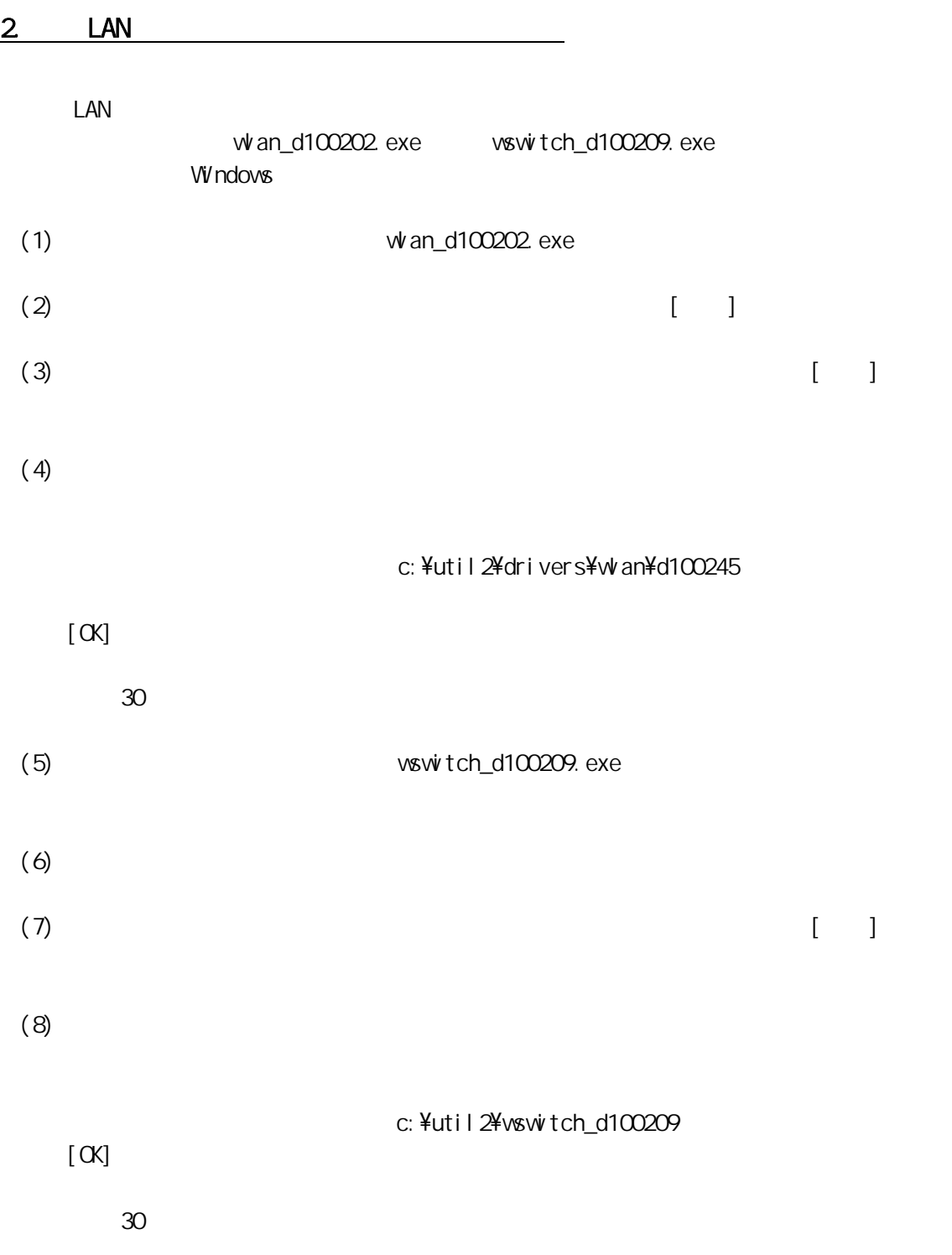

 $3$ 

 $\blacksquare$ 

#### (1)  $\begin{bmatrix} \end{bmatrix}$ - $\begin{bmatrix} \end{bmatrix}$ - $\begin{bmatrix}$ Panasonic]- $\begin{bmatrix} PC \end{bmatrix}$ - $\begin{bmatrix} PC \end{bmatrix}$ - $\begin{bmatrix} PC \end{bmatrix}$

 $(2)$  [ Terms in Fig. 2]

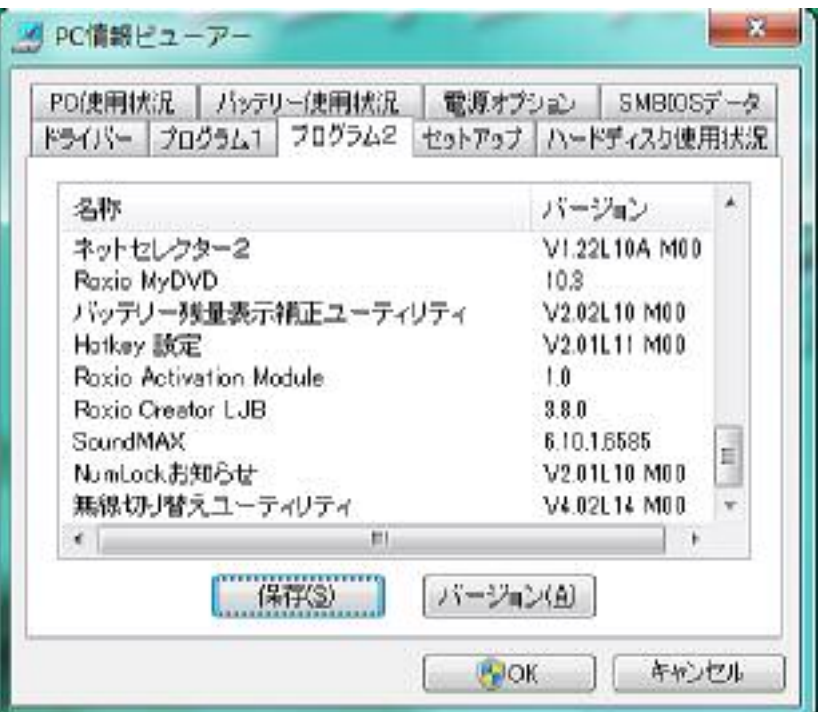

V4.03L15 M00

 $4.$ 

 $6.$ 5. LAN

4. V4.03L15 M00  $\mathsf{LAN}$ (1) LAN  $(1)$  LAN  $(1)$  $\sqrt{2}$  , and  $\sqrt{2}$  and  $\sqrt{2}$  and  $\sqrt{2}$  and  $\sqrt{2}$  and  $\sqrt{2}$  and  $\sqrt{2}$  and  $\sqrt{2}$  and  $\sqrt{2}$  and  $\sqrt{2}$  and  $\sqrt{2}$  and  $\sqrt{2}$  and  $\sqrt{2}$  and  $\sqrt{2}$  and  $\sqrt{2}$  and  $\sqrt{2}$  and  $\sqrt{2}$  and  $\sqrt{2}$  and  $\sqrt$  $(2)$  [  $]$  -[  $]$  -[  $]$ 

 $(3)$ 

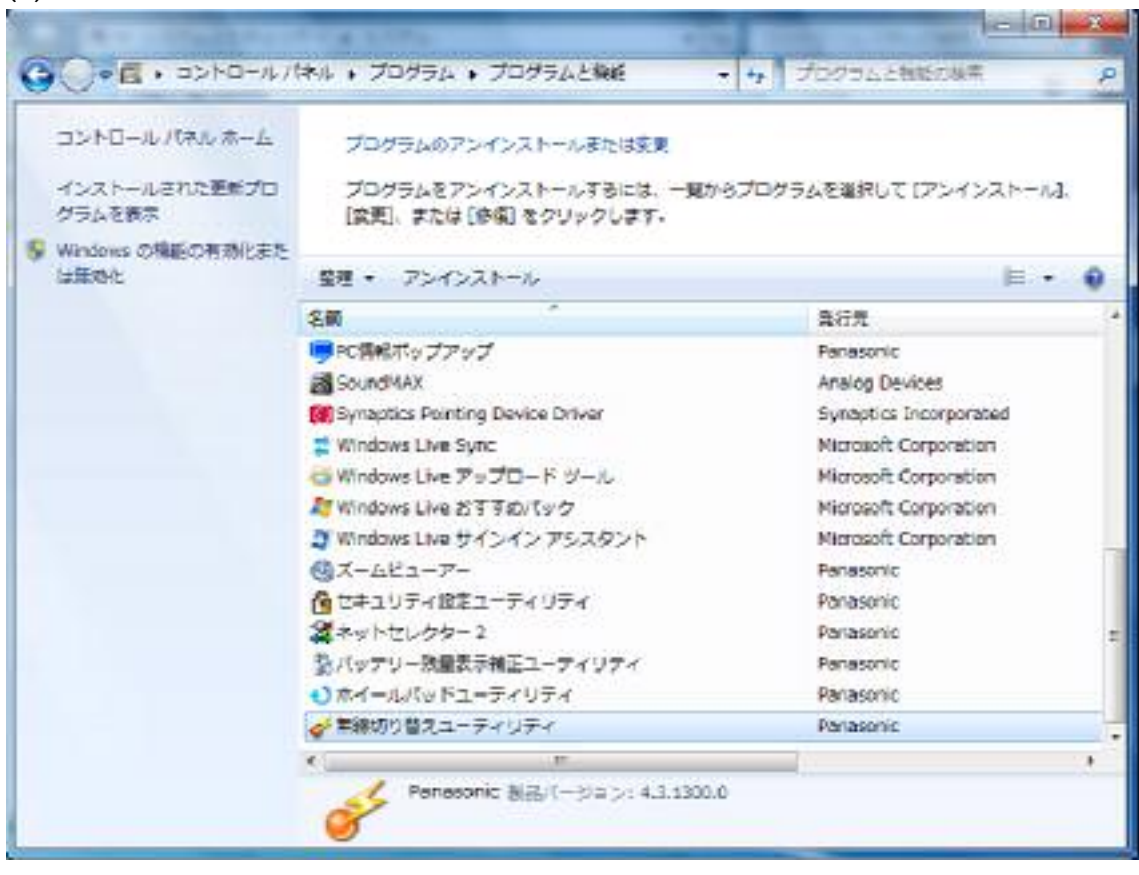

(4)  $[1]$ 

 $(5)$   $[**CK**]$ 

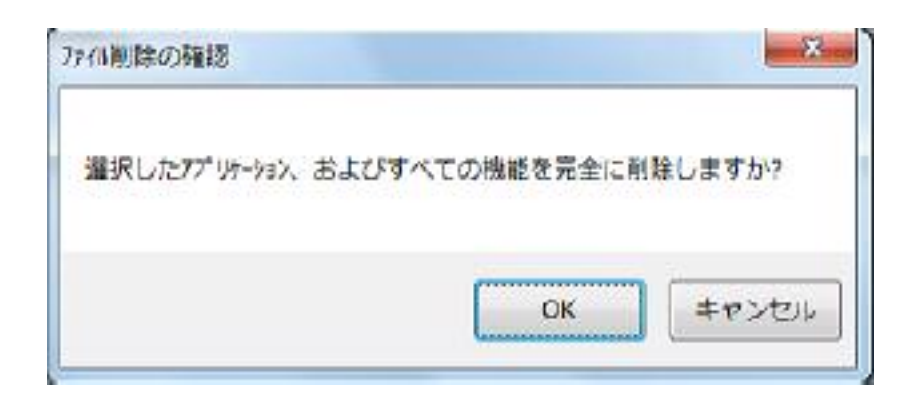

 $\left($ 

 $(6)$ 

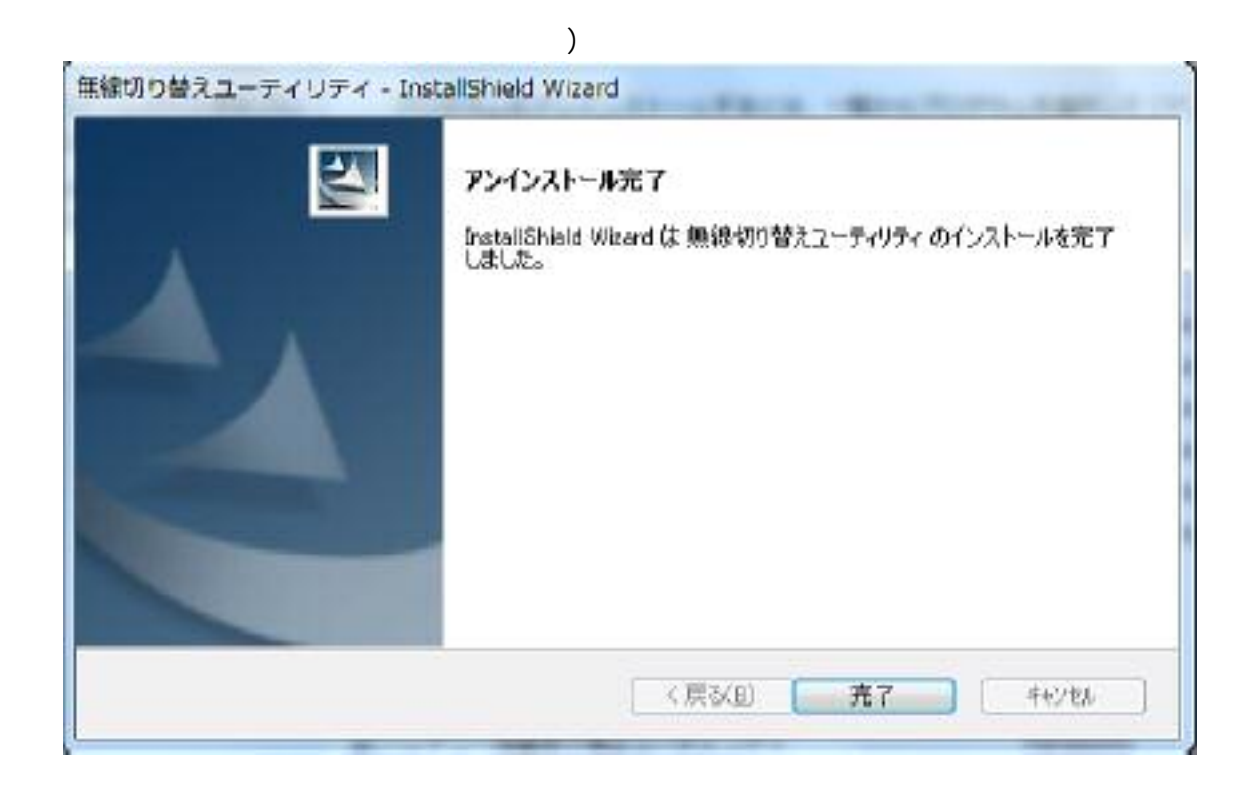

5. LAN  $\blacksquare$ 

 $(1)$ 

#### drivers\wan\Wn7\S32\Install c: \util 2\drivers\wlan\d100245\Wn7\S32\Install

- (2) Setup Setup.exe (3)  $[1]$
- (4) (R) PROSet/Wireless

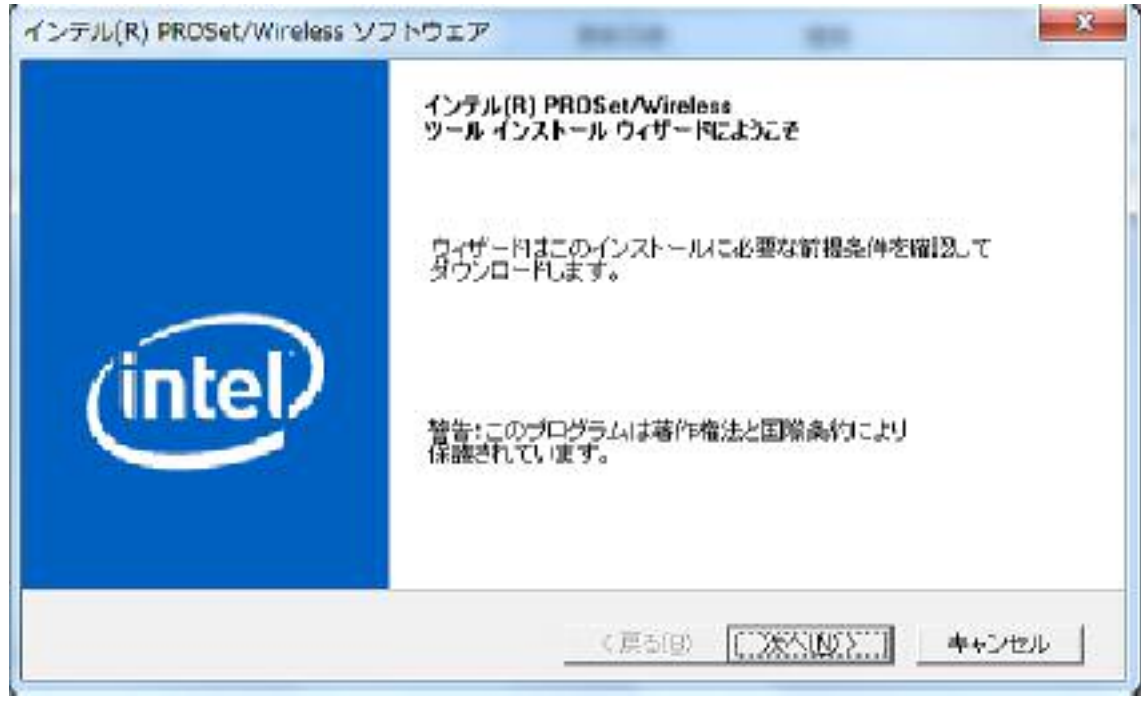

### (5) (R) PROSet/Wirelsss WiFi Install Shield

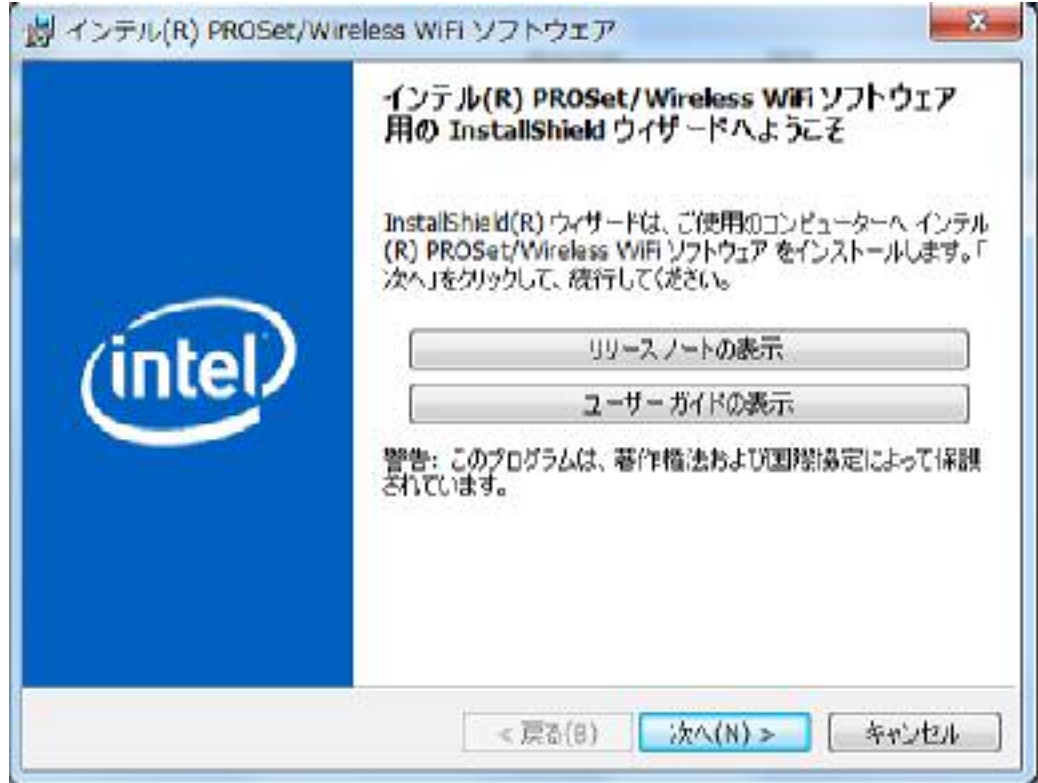

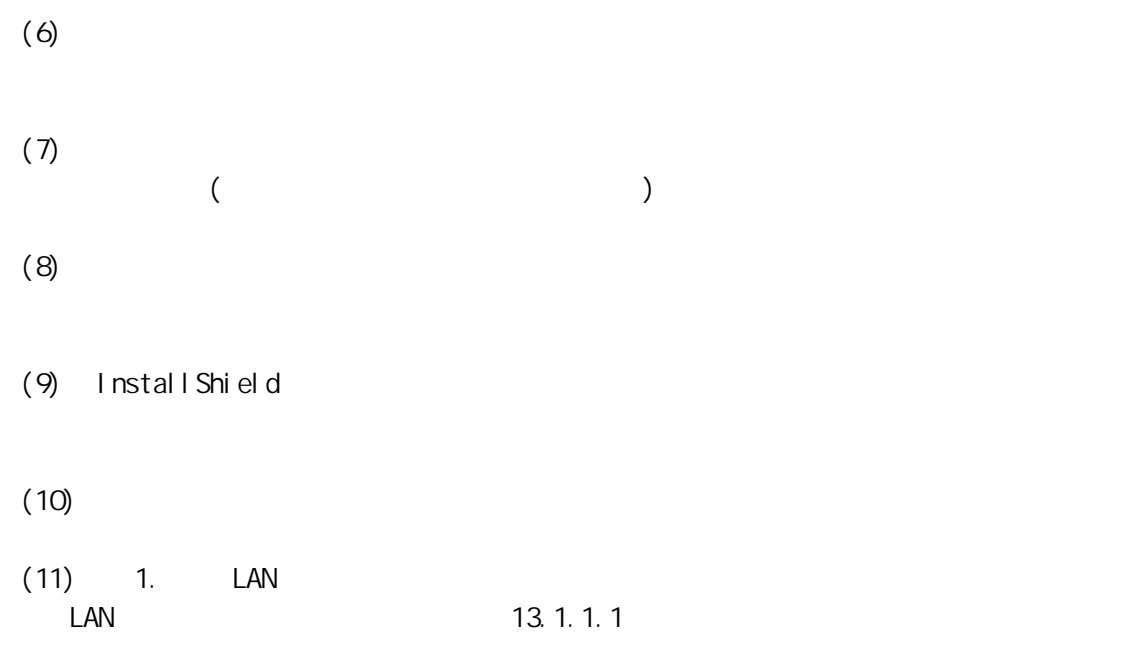

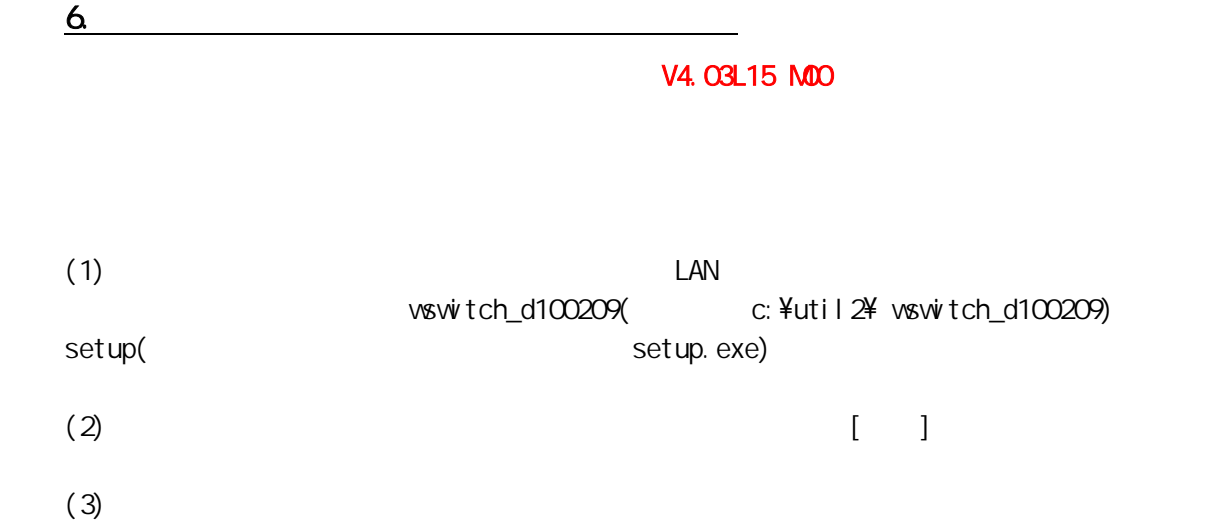

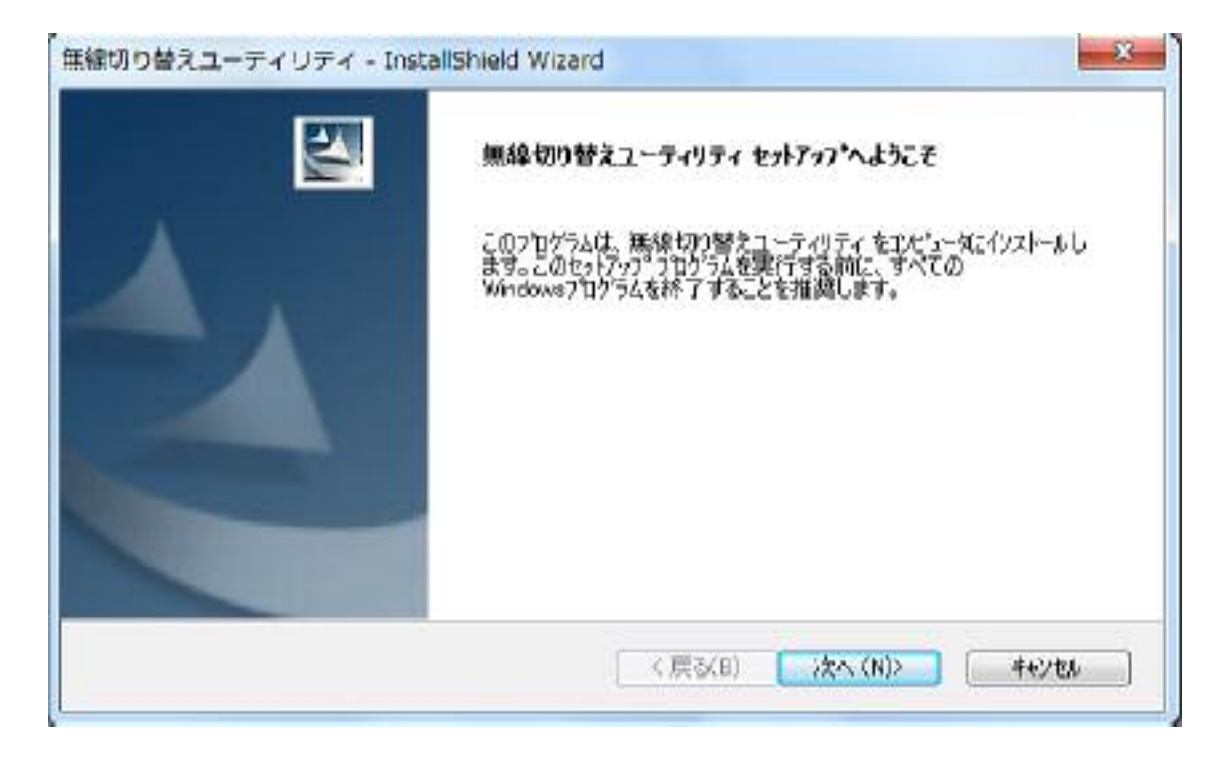

 $(4)$ 

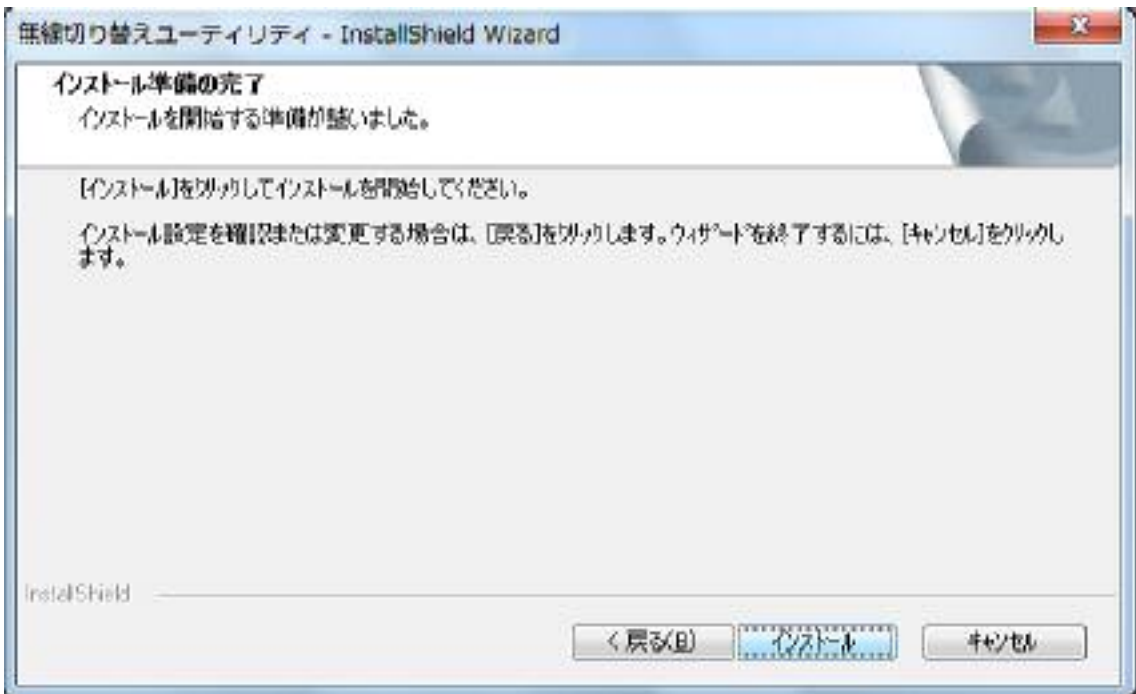

#### $(5)$  Install Shield Wizard

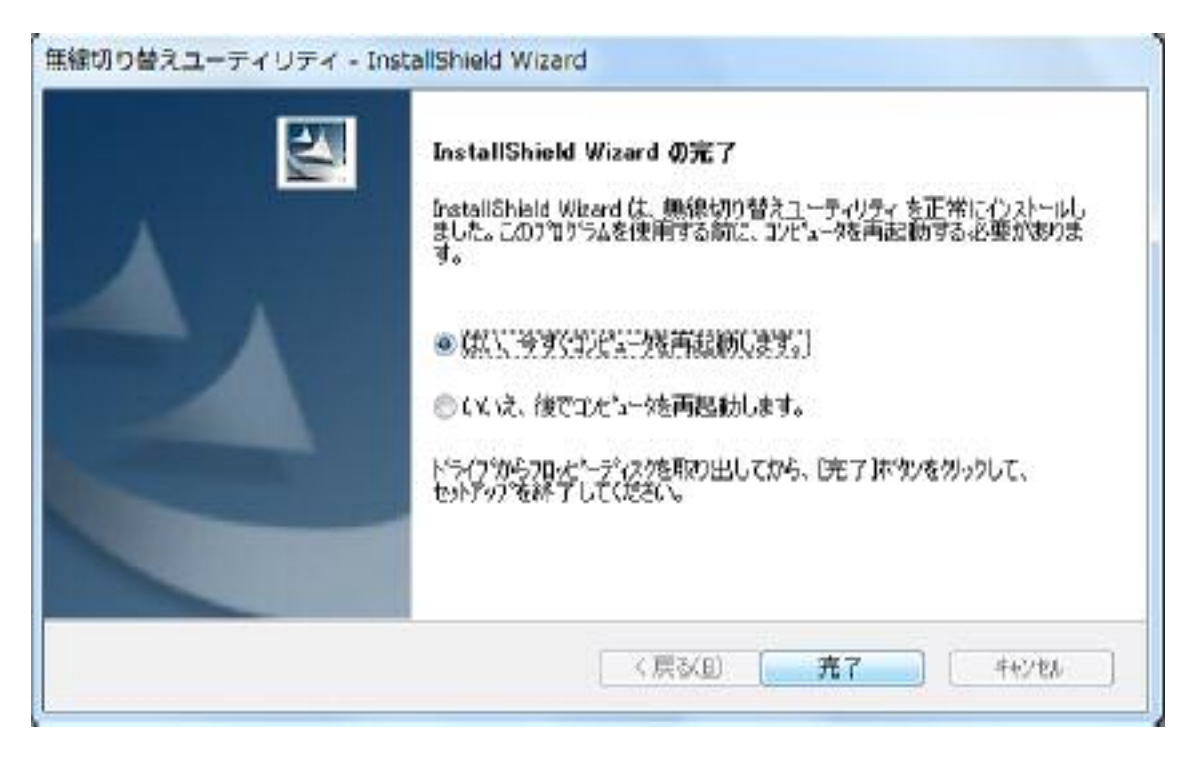

#### $(6)$  3.

#### V4.03L15 MDO

 $(7)$   $\Box$ vswitch\_d100209(c:\util2\wswitch\_d100209)

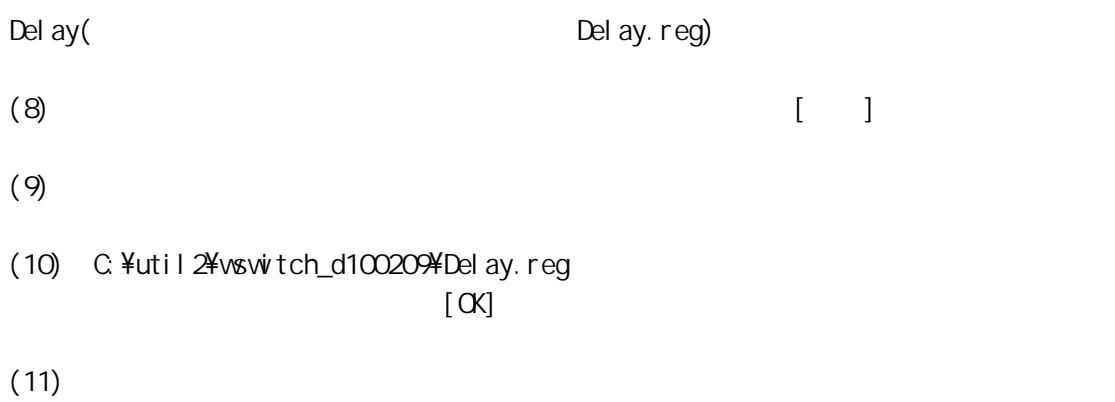

 $\mathsf{LAN}$